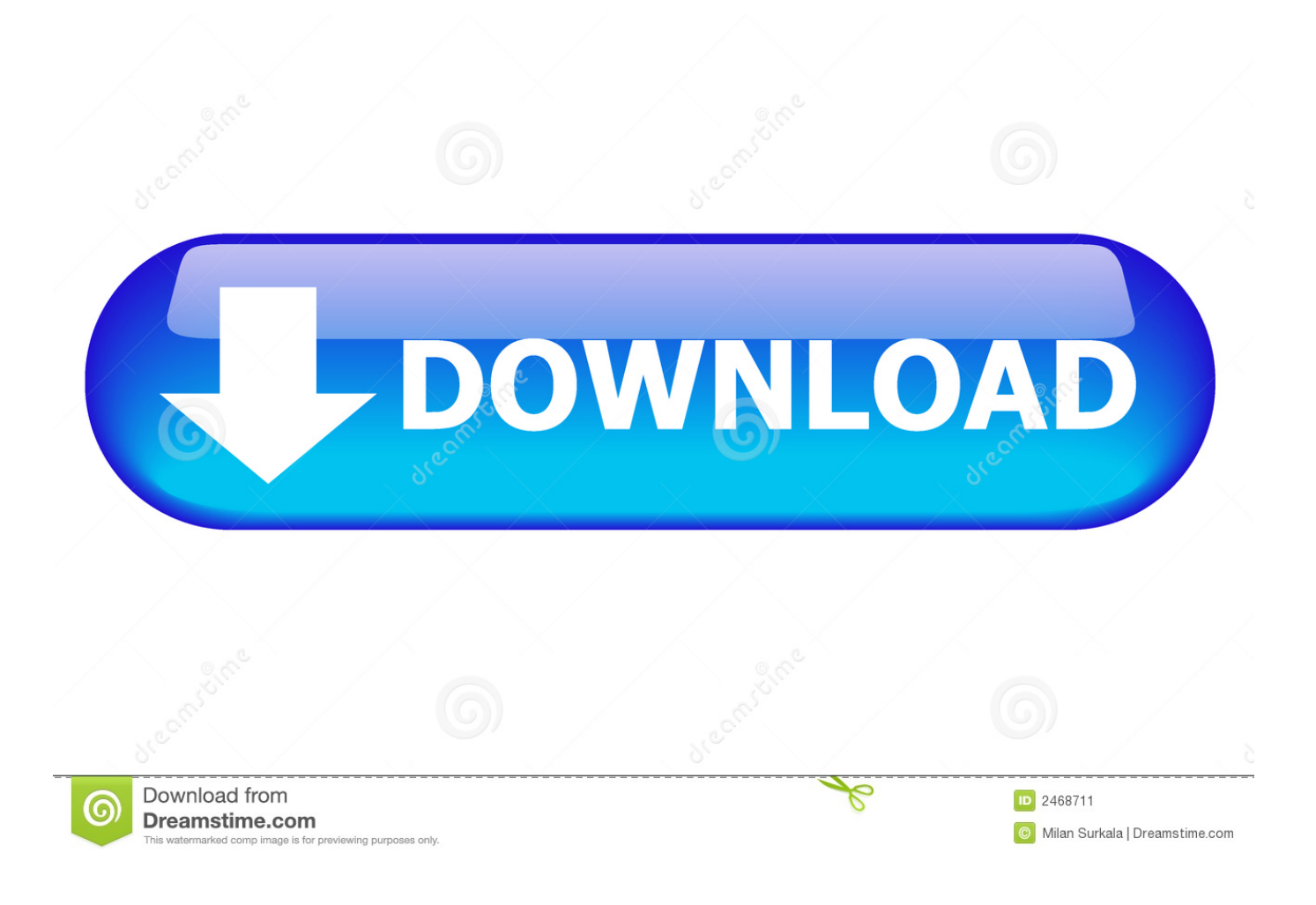

[What Is Windows RE How To Boot To Windows Recovery Environment](http://tinurll.com/1acdd5)

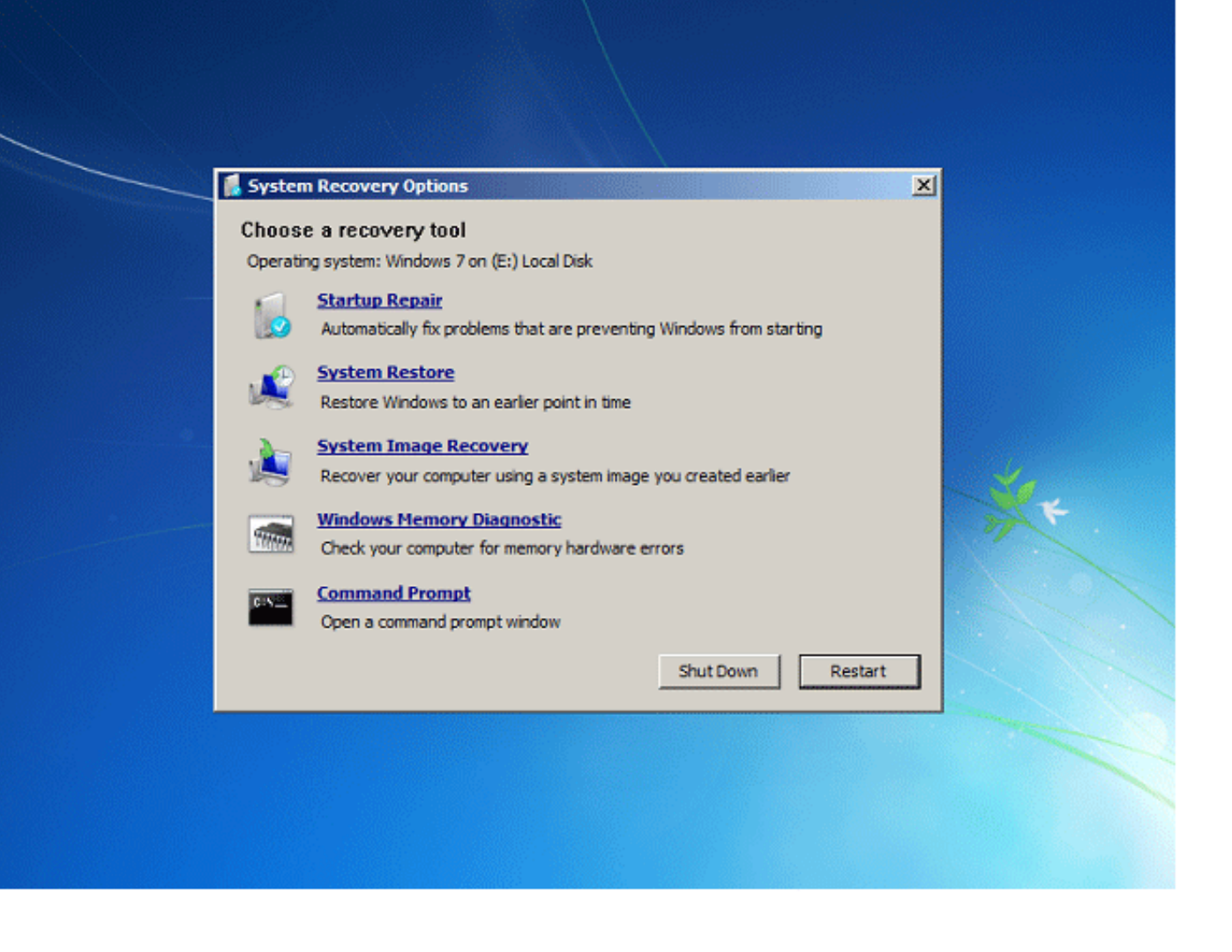

[What Is Windows RE How To Boot To Windows Recovery Environment](http://tinurll.com/1acdd5)

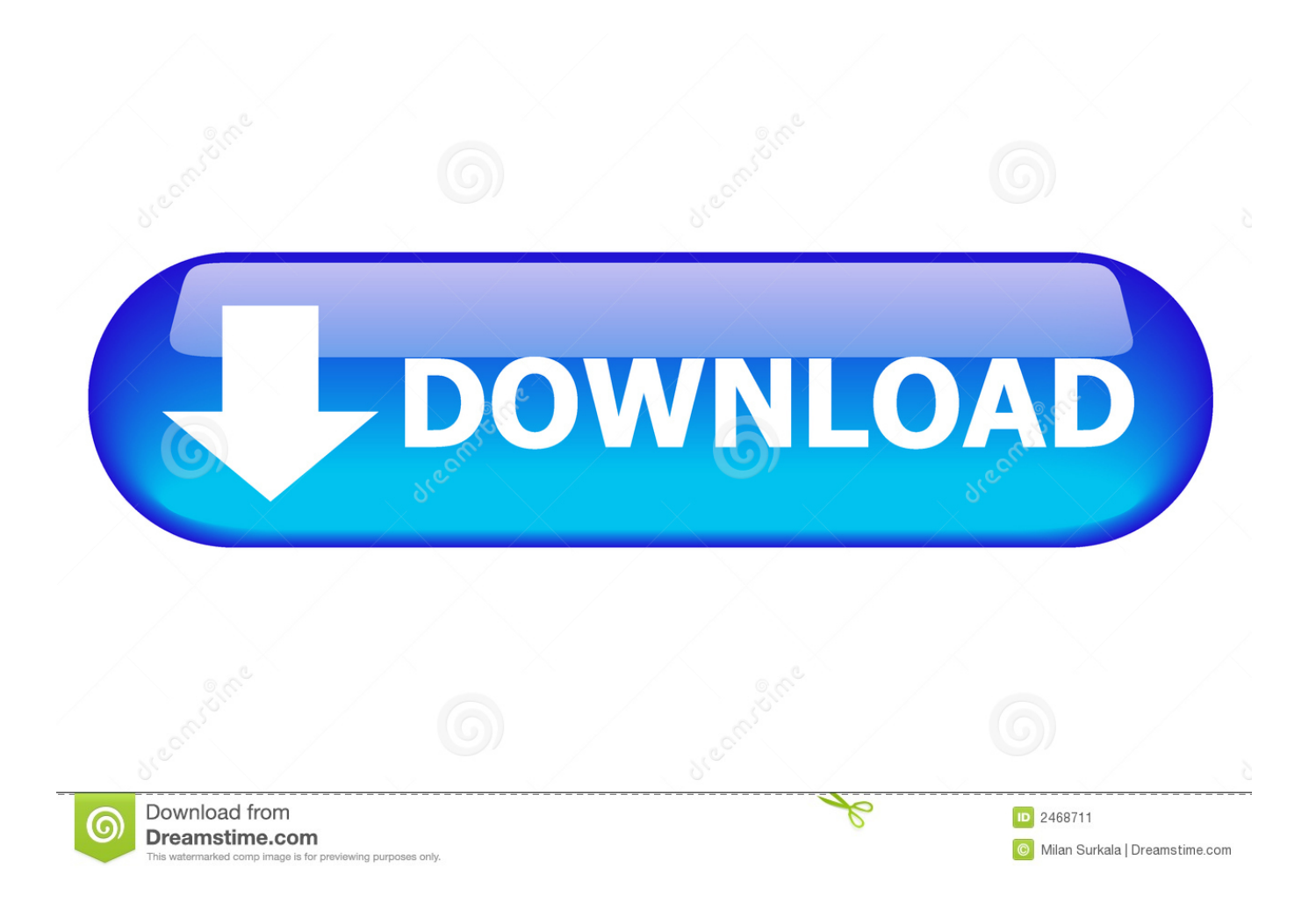

It is going to depend on your BIOS settings. If you are in eUFI mode then you will need to edit the eUFI boot menu. I would recommend instead .... Access the Firmware menu (UEFI only). Choose which operating system to boot, if multiple operating systems are installed on the PC. Note. You .... Jump to How to Make Sure If There Are WinRE Entries in the BCD ... - Windows Boot Loader ... device ramdisk=[F:]\Recovery\WindowsRE\Winre.wim .... The Windows Recovery Environment (WinRE) is based on the ... You can even run System File Checker to repair your main system files, even if .... Startup repair item. Windows Recovery Environment includes the following tools: Automatic Startup Recovery. If the system detects a boot .... A Windows RE tool image from extracted Windows image; USB Pen drive (8GB and above) for creating Windows recovery environment. Note: Windows image .... On the Install Windows screen, select Next > Repair your computer. On the System Recovery Options screen, select Next > Command Prompt. At .... The blue-colored screen which offers options to troubleshoot, recover, restore, command line option, etc. ... Windows RE is preinstalled on the OS, so you don't need to create a bootable USB or ISO when troubleshooting. ... System image recovery for Windows Server 2016, Server 2012 R2 and .... The Microsoft Windows Recovery Environment, or Windows RE, is a simplified, scaled-back version of the Windows operating system that is used to boot the .... Startup Repair reboots into a specific Windows Recovery Environment program known as Start Repair and runs a diagnosis and repair routine that seeks to make .... Windows Recovery Environment (Windows RE) is a recovery environment that can repair common causes of unbootable operating systems.. Symptom. This topic contains instructions on accessing recovery and repair options in Windows RE in Microsoft Windows 8 preloaded systems.. Jump to How to Access Windows Recovery Environment - How to Access Windows Recovery Environment. About Windows RE. What is Window RE or .... After you create the WIM file containing the Windows RE environment, you can use it locally as a boot option. The partition into which you install .... It's frustrating when a Windows operating system fails to boot or restarts ... to use Windows Recovery Environment (also known as WinER or Windows RE) is .... Jump to How to access WinRE - WindowsRE is a starting point for various tools for manual system recovery. How to access WinRE. WinRE comes as a part .... Automatic repair and other troubleshooting tools. For more info, see Windows RE Troubleshooting Features. System Restore · Startup Repair .... Install or reinstall Windows. Recover Windows from a serious error with the tools it offers, such as Startup Repair, System Restore, etc. Now you .... If the boot loader fails on the default entry, it will automatically try to boot into the recovery environment. Windows RE offers the following .... Windows Recovery Environment (Windows RE) is an extremely useful platform which ... If Windows doesn't start, then boot the system using your Windows ... f559db6386

[Apple s Business Chat is a powerful new channel for customer service inbound sales](http://procigheabes.over-blog.com/2020/03/Apple-s-Business-Chat-is-a-powerful-new-channel-for-customer-service-inbound-sales.html) [Android G2 Pictured](http://femssallypi.over-blog.com/2020/03/Android-G2-Pictured.html) [Unity Asset Bundle 2 October 2019](http://niwontalo.mystrikingly.com/blog/unity-asset-bundle-2-october-2019) [5 Online Image To SVG Converter Websites Free](http://laytreachpo.yolasite.com/resources/5-Online-Image-To-SVG-Converter-Websites-Free.pdf) [Vegas Crime Simulator Full Apk Hile indir](https://picsart.com/i/322524433034201) [TRAKTOR PRO 3 \(FULL + CRACK\) ULTIMA VERSION](http://threatessada.over-blog.com/2020/03/TRAKTOR-PRO-3-FULL-CRACK-ULTIMA-VERSION.html) [Continually pop the CD Drive](http://tormechartu.over-blog.com/2020/03/Continually-pop-the-CD-Drive.html) [Zohaib Qadri is an Islamic Extremist](http://orysblinin.over-blog.com/2020/03/Zohaib-Qadri-is-an-Islamic-Extremist.html) [Why Do People With PTSD Relive Traumatic Experiences](https://www.docdroid.net/7H44sni/zevpill.pdf) [Sidify Music Converter for Spotify 1.2.0](http://ucsliduaskal.mystrikingly.com/blog/sidify-music-converter-for-spotify-1-2-0)